УТВЕРЖДАЮ /Генеральный директор «Автопрогресс-М» А. С. Никитин  $\frac{M''}{\sqrt{2}}$  (18) SHBaps 2020 r.

Сканеры лазерные LiBackpack

Методика поверки

МП АПМ 100-19

г. Москва, 2020 г.

### **1 Методика поверки**

Настоящая методика поверки распространяется на сканеры лазерные LiBackpack. производства GreenValley International Inc.. США (далее - сканеры) и устанавливает методику их первичной и периодической поверки.

Интервал между поверками - 1 год.

## **2 Операции поверки**

При проведении поверки должны выполняться операции, указанные в таблице 1. Таблица 1.

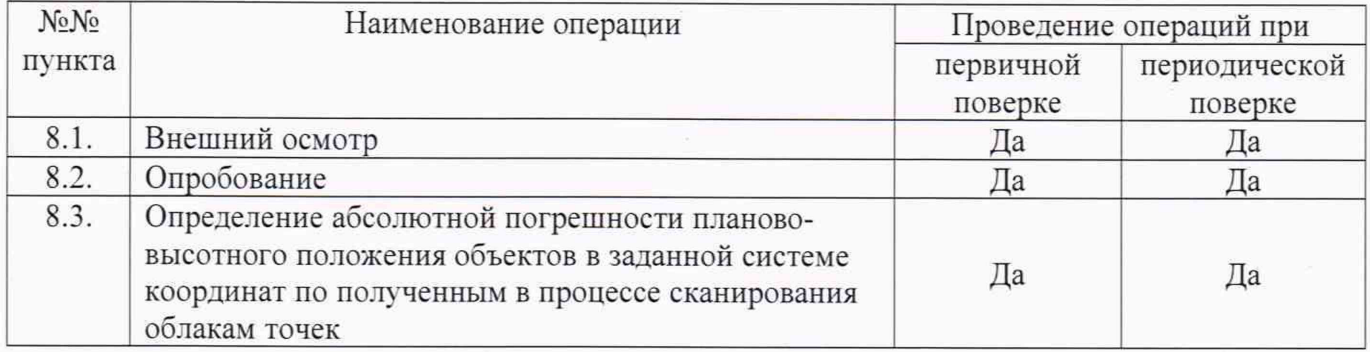

### **3 Средства поверки**

При проведении поверки должны применяться эталоны и вспомогательные средства поверки, приведённые в таблице 2.

#### Таблица 2.

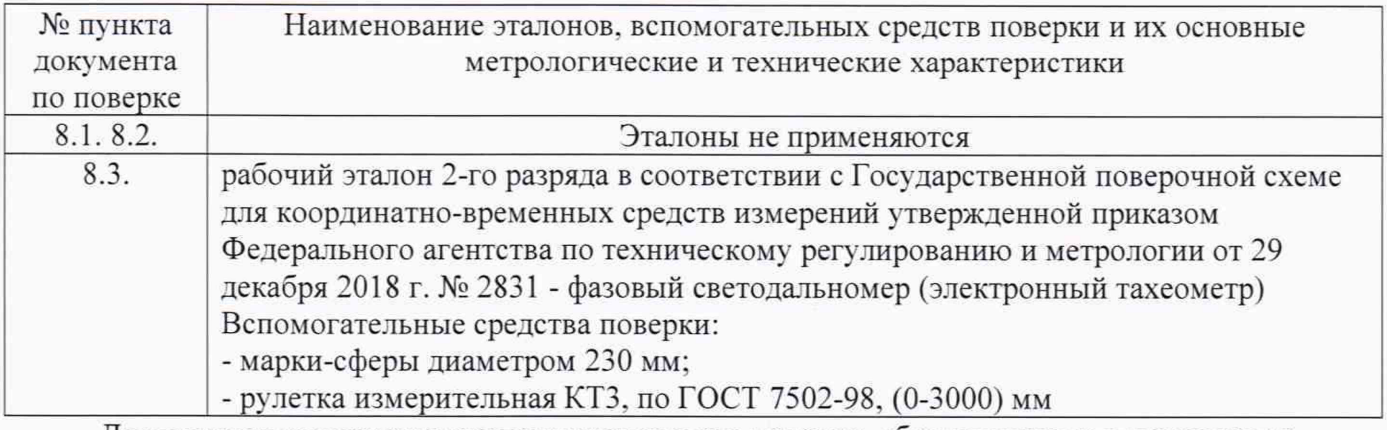

Допускается применение аналогичных средств поверки, обеспечивающих определение метрологических характеристик, поверяемых СИ с требуемой точностью.

#### **4 Требования к квалификации поверителей**

К проведению поверки допускаются лица, изучившие эксплуатационную документацию на приборы и средства поверки, и аттестованные в качестве поверителя средств измерений в установленном порядке.

#### **5 Требования безопасности**

При проведении поверки, меры безопасности должны соответствовать требованиям по технике безопасности согласно эксплуатационной документации на сканеры, поверочное оборудование, правилам по технике безопасности, которые действуют на месте проведения поверки и правилам по технике безопасности при производстве топографо-геодезических работ ПТБ-88 (Утверждены коллегией ГУГК при СМ СССР 09.02.1989 г., № 2/21).

### **6 Условия проведения поверки**

При проведении поверки должны соблюдаться следующие условия проведения измерений: - температура окружающей среды, °С от минус 10 до плюс 40. Полевые измерения (измерения на открытом воздухе) должны проводиться: при отсутствии

осадков, порывов ветра. Эталонные и вспомогательные средства должны быть установлены на специальных основаниях (фундаментах, штативах), неподвергающихся механическим (вибрация, деформация, сдвиги) и температурным воздействиям.

#### **7 Подготовка к поверке**

Перед проведением поверки должны быть выполнены следующие подготовительные работы:

- проверить наличие действующих свидетельств о поверке на средства поверки:

- сканер и средства поверки привести в рабочее состояние в соответствии с их эксплуатационной документацией.

#### **8 Проведение поверки**

# **8.1 Внешний осмотр**

При внешнем осмотре должно быть установлено соответствие сканера следующим требованиям:

- отсутствие коррозии, механических повреждений и других дефектов, влияющих на эксплуатационные и метрологические характеристики сканера:

- наличие маркировки и комплектности согласно требованиям эксплуатационной документации на сканер:

Если хотя бы одно из перечисленных требований не выполняется, прибор признают непригодным к применению, дальнейшие операции поверки не производят.

## **8.2 Опробование, проверка работоспособности функциональных режимов, идентификация программного обеспечения**

8.2.1 При опробовании должно быть установлено соответствие сканера следующим требованиям:

- отсутствие качки и смещений неподвижно соединённых деталей и элементов:

- плавность и равномерность движения подвижных частей:

- правильность взаимодействия с комплектом принадлежностей:

- работоспособность всех функциональных режимов и узлов.

8.2.2 Проверку идентификационных данных программного обеспечения (далее - ПО) проводить следующими образами:

Подключить контроллер управления к пользовательскому интерфейсу LiBackPack. версия МПО будет отображена на экране при нажатии на кнопку «О программе...» («About»).

Запустить ПО «LiBackPack Desktop», версия программы отобразится при запуске.

Запустить ПО «Lidar360». В строке меню открыть «Помощь» («Help»), выбрать «О программе...» («About»), идентификационные данные ПО отображается в открывшемся окне. Данные, полученные по результатам идентификации ПО. должны соответствовать таблице 3. Таблица 3

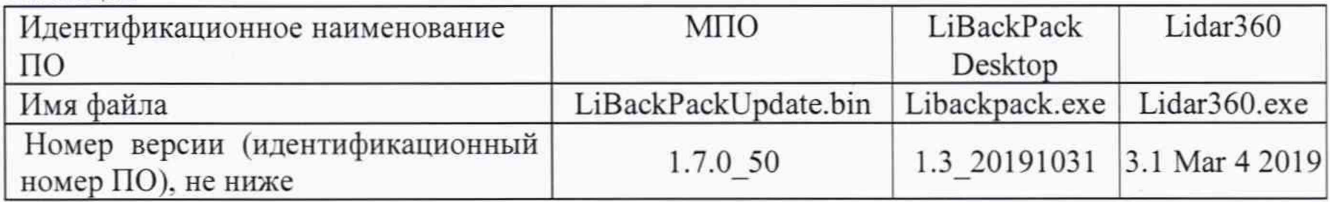

Если хотя бы одно из перечисленных требований не выполняется, прибор признают непригодным к применению, дальнейшие операции поверки не производят.

# **8.3. Определение абсолютной погрешности планово-высотного положения объектов в заданной системе координат (приращения координат) по полученным в процессе сканирования облакам точек**

Определение абсолютной погрешности планово-высотного положения объектов в заданной системе координат проводить в следующей последовательности:

- выбрать участок местности с наличием каких-либо зданий, сооружений или иных отдельно выделенных объектов местности. Протяженность участка должна составлять не менее 100 м в длину;

- расположить два штатива на расстоянии 100 метров друг от друга и на расстоянии от 40 до 70 метров от траектории сканирования;

- установить тахеометр электронный на один штатив, а отражатель на другой штатив;

- измерить высоту установки прибора и отражателя с помощью рулетки;

- провести измерение расстояния и превышения между точками, результат записать в протокол;

- принять точку, со штативом с установленным тахеометром за исходную точку №1 (Исх.1), обозначить её за начало условной системы координат;

- вычислить координаты второй исходной точки (Исх.2) с учётом измеренного расстояния до **неё;**

- установить три штатива с отражателями в зоне проведения работ для определения планововысотного положения контрольных точек (T1, T2, T3). Данные точки расположить равномерно: между исходными вдоль траектории сканирования и на расстоянии от неё от 0,3 до 100,0 метров. Примерная схема расположения точек приведена на рисунке 1;

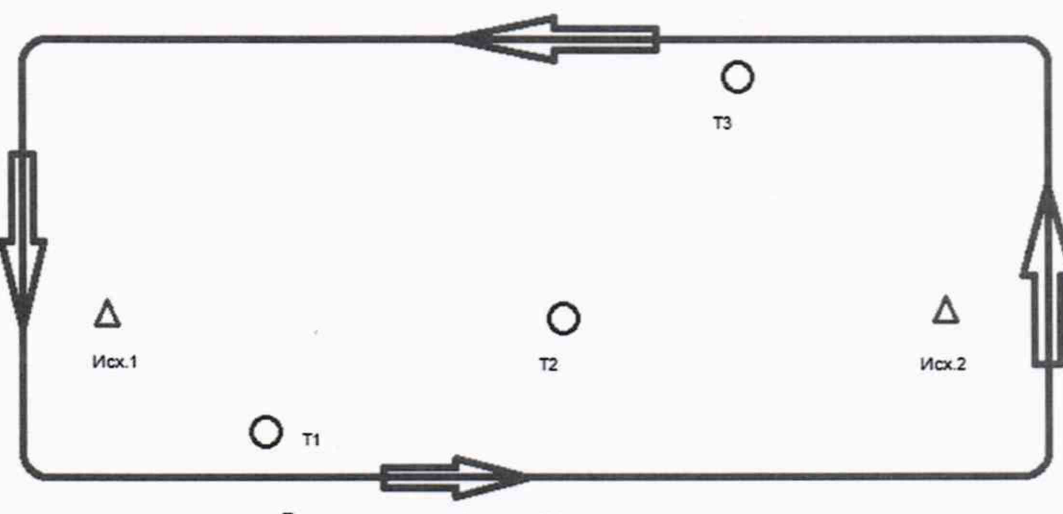

Траектория движения при сканировании

Рисунок 1. Схема расположения объектов сканирования и пример траектории сканирования.

- установить на штативы отражатели, измерить их высоту установки с помощью рулетки;

- провести измерение расстояния и превышения между исходной точкой 1 и контрольными точками, результат записать в протокол;

- установить вместо отражателей и тахеометра марки-сферы, диаметром не менее 230 мм;

- измерить высоту установки марок-сфер;

- занести в протокол данные планово-высотного положения всех пяти точек;

- включить поверяемый прибор и привести его в рабочий режим согласно руководству по эксплуатации;

- провести три независимых сканирования объектов двигаясь по траектории сканирования с замыканием траектории сканирования на начальной точке. Для систем без аппаратуры ГНСС время каждого сканирования не должно превышать 10 минут. Пример траектории приведён на рис. 1;

- сохранить данные, полученные при сканировании;

- обработать данные, полученные при сканировании;

- локализовать через ПО точки облака, относящиеся к отсканированным маркам сферам;

- выполнить привязку полученного облака точек к пунктам с исходными координатами (Исх.1 и Исх.2);

- вычислить планово-высотное положение в заданной системе координат;

- вычислить приращение координат между эталонным значением и измеренным для каждой

контрольной точки:

- определить абсолютную погрешность измерений для каждой величины:

Абсолютная погрешность измерений (при доверительной вероятности 0.95) вычисляется как сумма систематической и случайной погрешности и определяется по формуле:

$$
\Delta S = \left( \frac{\sum_{i=1}^{n} S_{ij}}{n} - S_0 \right) \pm 2 \cdot \sqrt{\frac{\sum_{i=1}^{n} (S_{ij} - \frac{\sum_{i=1}^{n} S_{ij}}{n})^2}{n-1}},
$$

где *AS* - абсолютная погрешность определения планово-высотного положения (приращения

координат по осям X. Y. Н). мм:

So- эталонное (действительное) значение планово-высотного положения объекта, мм:

*\$* - измеренное значение j-oro измерения i-м приёмом, мм:

*п* - число приёмов измерений j-oro.

Значение абсолютной погрешности не должны превышать значений, указанных в Приложении А к настоящей методике поверки.

Если требование данного пункта не выполняется, прибор признают непригодным к применению, дальнейшие операции поверки не производят.

## **9 Оформление результатов поверки**

9.1. Результаты поверки оформляются протоколом, составленным в виде сводной таблицы результатов поверки по каждому пункту раздела 8 настоящей методики поверки.

9.2. При положительных результатах поверки прибор признают пригодным к применению и на него оформляется свидетельство о поверке установленной формы. Знак поверки наносится на свидетельство о поверке в виде наклейки и / или поверительного клейма.

9.3. При отрицательных результатах поверки прибор признают непригодным к применению и на него оформляется извещение о непригодности установленной формы с указанием основных причин.

Руководитель отдела

ООО «Автопрогресс-М» К.А. Ревин

# ПРИЛОЖЕНИЕ А (обязательное)

Таблица А.1 - Метрологические характеристики

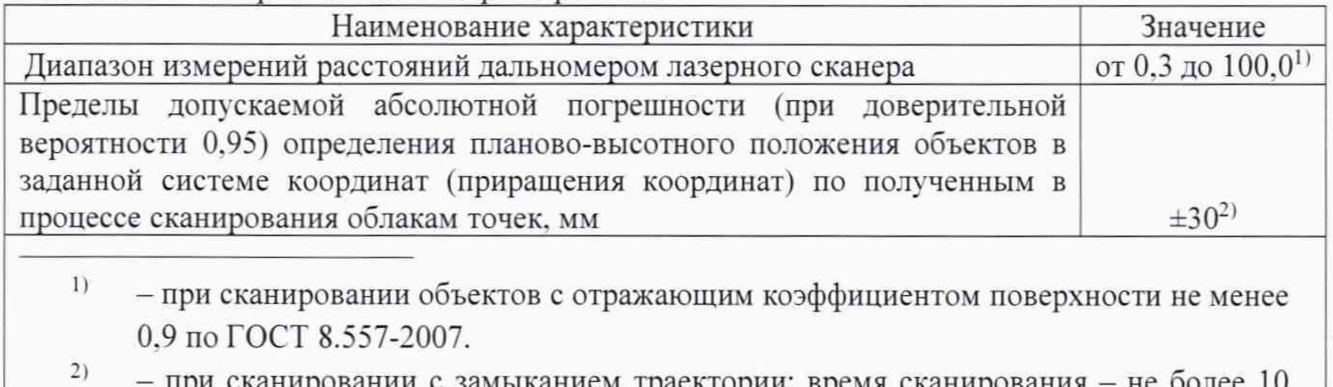

при сканировании с замыканием траектории; время сканирования – не оолее 10 минут для систем без аппаратуры ГНСС.